## DIN ISO 8466-2 Berichtigung 1

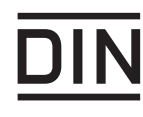

ICS 13,060.50

Es wird empfohlen, auf der betroffenen Norm einen Hinweis auf diese Berichtigung zu machen.

## Wasserbeschaffenheit-

Kalibrierung und Auswertung analytischer Verfahren und Beurteilung von Verfahrenskenndaten -

Teil 2: Kalibrierstrategie für nichtlineare Kalibrierfunktionen zweiten Grades (ISO 8466-2:2001), Berichtigungen zu DIN ISO 8466-2:2004-06

Water quality  $-$ 

Calibration and evaluation of analytical methods and estimation of performance characteristics -

Part 2: Calibration strategy for non-linear second-order calibration functions (ISO 8466-2:2001), Corrigenda to DIN ISO 8466-2:2004-06

Qualité de l'eau -

Étalonnage et évaluation des méthodes d'analyse et estimation des caractères de performance -

Partie 2: Stratégie d'etalonnage pour fonctions d'etalonnage non linéaires du second degré (ISO 8466-2:2001), Corrigenda à DIN ISO 8466-2:2004-06

Gesamtumfang 2 Seiten

Normenausschuss Wasserwesen (NAW) im DIN